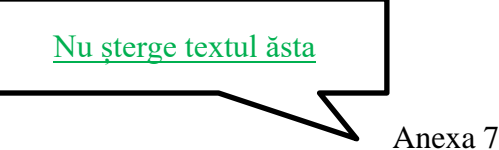

**Aprobat,**

Departament: scrie aici numele departamentului de la care este coordonatorul. este probabil *Administrarea Afacerilor* sau *Cibernetică, Informatică Economică, Finanțe și Contabilitate*

Conducător proiect de diplomă/lucrare de licență /disertație: (nume, prenume, semnătura) scrie aici numele și prenumele coordonatorului. roagă să îți semneze

Data: scrie aici data la care te înscrii

Tema a fost avizată în sedinta Departamentului: scrie aici încă o dată numele departamentului de la care este coordonatorul din data de: scrie aici data pe care ți-o spune îndrumătorul. este o dată din septembrie 2019 Director de departament, aici va semna cândva directorul de departament. nu e treaba ta să cauți persoana

Domnule/Doamnă Director,

Subsemnatul(a) scrie-ți aici numele complet student(ă) în anul scrie aici 2, Facultatea scrie aici Științe Economice, programul de studii scrie aici denumirea specializării (ex. Tehnologii Informatice pentru Afaceri), forma de învățământ (IF/FR/ID) scrie aici IF, vă rog să-mi aprobați tema proiectului de diplomă / lucrării de licență / disertație scrie aici titlul complet al proiectului tău care va fi susţinut(ă) în sesiunea scrie aici vară anul scrie aici 2020, având drept conducător ştiinţific pe scrie aici numele și prenumele coordonatorului de la Departamentul scrie aici numele departamentului de la care este coordonatorul și consultant științific pe scrii aici numele și prenumele consultantului științific, numai dacă ai avut așa ceva. probabil nu scrii nimic pentru că probabil n-ai avut de la scrii compania de la care este consultantul științific, numai dacă ai așa ceva. probabil nu scrii nimic pentru că probabil n-ai.

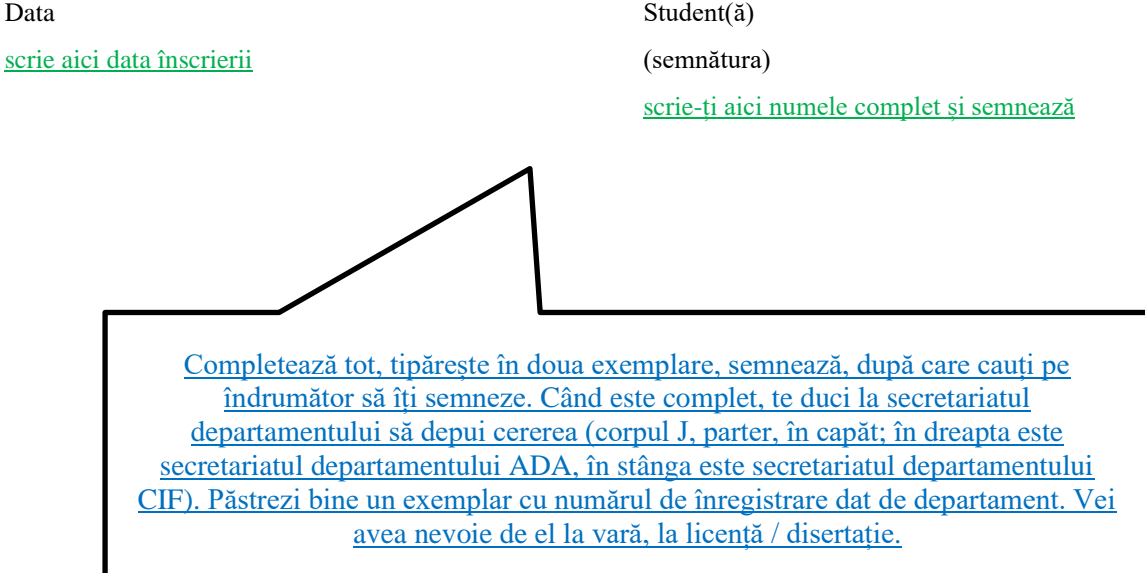

Domnului / Doamnei Director al / a Departamentului scrie aici din nou numele departamentului de la care este coordonatorul, Facultatea scrie aici Științe Economice, Universitatea Petrol–Gaze din Ploieşti

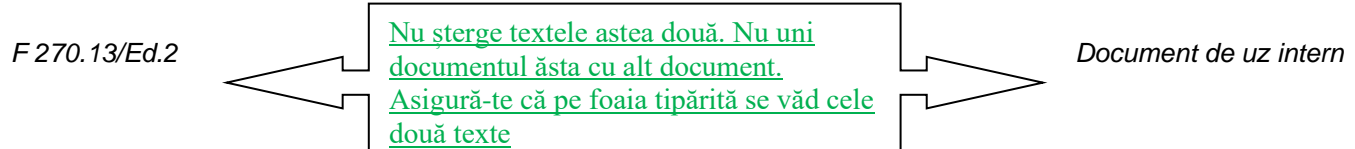